## 14.07. Other lists

Apart from setting up beds, wards, ICD10 codes and clinicians, there are a number of other lists which can be customised from the Special menu:

- Show discharges add/edit the list of possible discharge reasons
- Show religions add/edit the list of possible patient religions (optional)
- Show occupations add/edit the list of possible patient occupations (optional)
- Show ethnicities add/edit the list of possible patient ethnicities (optional)
- Show admitted from add/edit the list of possible referrers (optional)
- Show arrived by add/edit the list of possible modes of transport used by the patient to attend the hospital (optional)

Previous: Procedures Next: HIS preferences

From:

https://docs.msupply.org.nz/ - mSupply documentation wiki

Permanent link:

https://docs.msupply.org.nz/his:special?rev=1566972652

Last update: 2019/08/28 06:10

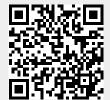